# **s4u.sqlalchemy Documentation** *Release 1.0*

**Wichert Akkerman**

September 09, 2014

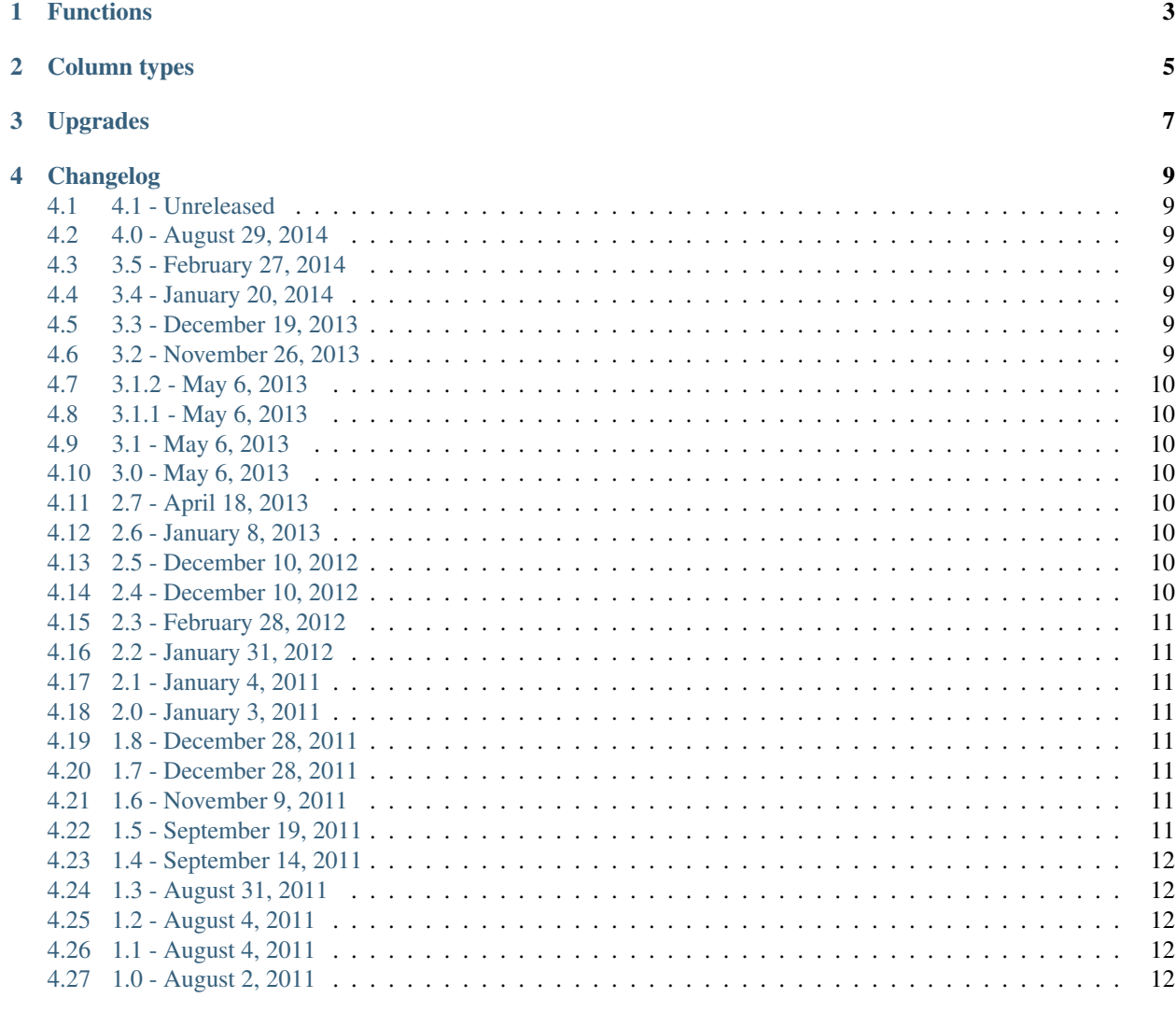

#### [5 Indices and tables](#page-16-0) 13

This packages provides some database-agnostic versions of GUID, INET, Array and JSON column types, as well as some convenience routines.

## **Functions**

<span id="page-6-0"></span>s4u.sqlalchemy implements several SQL functions that are not available in SQLAlchemy itself.

**CHAPTER 2**

<span id="page-8-0"></span>**Column types**

#### **Upgrades**

<span id="page-10-0"></span>s4u.sqlalchemy supports using s4u.upgrade to manage migrations. It provides a sql upgrade context which configures the SQLAlchemy context. It also supports use of [alembic](http://alembic.readthedocs.org) to make modifications in the database.

The upgrade context exposes two keys in the upgrade environment:

**sql-engine** The SQLAlchemy engine object.

**alembic** An alembic [Operations](http://alembic.readthedocs.org/en/latest/ops.html#alembic.operations.Operations) object.

A default upgrade step which creates all missing tables and indices is registered. If you need to modify existing tables you can create a new upgrade step which introspects the current database and makes any necessary changes.

```
@upgrade_step(requires=['sql'])
def add_auth_source_column(environment):
   engine = environment ['sql-engine']
    inspector = Inspector.from_engine(engine)
    if 'auth_source' in get_columns(User.__table__.name):
       return
    log.info('Adding auth_source column to user table.')
    alembic = environment['alembic']
    alembic.add_column(User.__table__, User.__table__.c['auth_source'])
```
#### **Changelog**

#### <span id="page-12-1"></span><span id="page-12-0"></span>**4.1 4.1 - Unreleased**

• ...

#### <span id="page-12-2"></span>**4.2 4.0 - August 29, 2014**

• Remove all SQLAlchemy-pyramid integration logic in favour of using [pyramid\\_sqlalchemy.](https://pypi.python.org/pypi/pyramid_sqlalchemy)

#### <span id="page-12-3"></span>**4.3 3.5 - February 27, 2014**

• Add a JSON column type which uses database-native json types where possible (ie JSON for PostgreSQL).

#### <span id="page-12-4"></span>**4.4 3.4 - January 20, 2014**

• Add an Array column type which uses database-native array types where possible (ie ARRAY for PostgreSQL).

#### <span id="page-12-5"></span>**4.5 3.3 - December 19, 2013**

- Add support for Python 3.3 and later.
- Modify UUID type to always use the native string type of the current Python version for its values.

#### <span id="page-12-6"></span>**4.6 3.2 - November 26, 2013**

• Make Session object easier to use: instead of creating it on initialisation create it immediately, and only configure it during initialisation. This makes it possible to import the Session directly.

#### <span id="page-13-0"></span>**4.7 3.1.2 - May 6, 2013**

• Modify GUID type to always use a bytestring for uuids. This works around problems with SQLAlchemy's identity map when new UUID instances are created for the same uuid value.

## <span id="page-13-1"></span>**4.8 3.1.1 - May 6, 2013**

- Make sure event-handlers are registered on every package use.
- Remove stray debug print.

### <span id="page-13-2"></span>**4.9 3.1 - May 6, 2013**

- Add a magic s4u.sqlalchemy.model module with all instrumented classes.
- Remove s4u.upgrade support; we are migrating to alembic and are phasing s4u.upgrade support out.

### <span id="page-13-3"></span>**4.10 3.0 - May 6, 2013**

• Add a Mapping column type which uses database-native mapping types where possible (ie HSTORE for PostgreSQL).

#### <span id="page-13-4"></span>**4.11 2.7 - April 18, 2013**

• Update DatabaseTestCase to call setUp and tearDown of its super classes.

## <span id="page-13-5"></span>**4.12 2.6 - January 8, 2013**

• First public release.

#### <span id="page-13-6"></span>**4.13 2.5 - December 10, 2012**

• Modify upgrade content provider to always mark the transaction as changed so DDL is flushed in a commit. Again - this change got lost somewhere.

## <span id="page-13-7"></span>**4.14 2.4 - December 10, 2012**

• Do not create multiple engines when our upgrade context provider is used multiple times.

#### <span id="page-14-0"></span>**4.15 2.3 - February 28, 2012**

- Modify upgrade content provider to always mark the transaction as changed so DDL is flushed in a commit. [wichert]
- Make database URL used in DatabaseTestCase configurable via a new db\_uri class variable. [wichert]
- Abort transaction earlier during test breakdown so we do not try to drop tables while another connection is open within a transaction. [wichert]

#### <span id="page-14-1"></span>**4.16 2.2 - January 31, 2012**

• Update alembic 0.2.0 release which changed its API especially for us. [wichert]

#### <span id="page-14-2"></span>**4.17 2.1 - January 4, 2011**

• Update DatabaseTestCase to abort any open transaction. This clears out all open SQL connections. [wichert]

### <span id="page-14-3"></span>**4.18 2.0 - January 3, 2011**

• Setup an [alembic](http://pypi.python.org/pypi/alembic) context as part of the upgrade context. [wichert]

#### <span id="page-14-4"></span>**4.19 1.8 - December 28, 2011**

• Make creation of database tables optional in DatabaseTestCase.

#### <span id="page-14-5"></span>**4.20 1.7 - December 28, 2011**

- Remove bad docstring from DatabaseTestCase class.
- Expose SQLAlchemy engine in test class as *engine* attribute, and fully dispose of the engine on test teardown.

#### <span id="page-14-6"></span>**4.21 1.6 - November 9, 2011**

- Move dummy test class inside of test class so it does not pollute metadata of real applications.
- Add an INET type to handle IPv4 and IPv6 networks and addresses. On the Python side these are handled as IPy.IP instances.

## <span id="page-14-7"></span>**4.22 1.5 - September 19, 2011**

• Add day\_difference SQL function.

## <span id="page-15-0"></span>**4.23 1.4 - September 14, 2011**

- Include (very minimal) GUID documentation.
- Add least and least SQL functions.

## <span id="page-15-1"></span>**4.24 1.3 - August 31, 2011**

• Add basic s4u.upgrade integration.

## <span id="page-15-2"></span>**4.25 1.2 - August 4, 2011**

• Fix Pyramid includeme support.

## <span id="page-15-3"></span>**4.26 1.1 - August 4, 2011**

- Loosen SQLAlchemy dependency to > 0.6.
- Add a uuid column type.

## <span id="page-15-4"></span>**4.27 1.0 - August 2, 2011**

• First version.

**CHAPTER 5**

**Indices and tables**

- <span id="page-16-0"></span>• *genindex*
- *modindex*
- *search*